# **como fazer jogo na loteria online - 2024/08/26 Notícias de Inteligência ! (pdf)**

**Autor: jandlglass.org Palavras-chave: como fazer jogo na loteria online**

## **como fazer jogo na loteria online**

#### **Introdução às apostas All-Up no TAB**

As apostas "all-up" permitem que os apostadores combinem diferentes resultados em como fazer jogo na loteria online Apostas combinadas no TAB: o que é e como fazer uma All-Up? uma única aposta, aumentando a possibilidade de retorno. No TAB, é possível criar uma All-Up com corridas de cavalo combinando entre duas e seis corridas no mesmo evento. Neste artigo, você descobrirá como fazer essas apuestas, quais são as diferentes opções de apostas disponíveis e como limitações aplicam-se às suas aposta.

#### **Como realizar uma All-Up no TAB**

Ao realizar uma aposta "all-up" em como fazer jogo na loteria online Apostas combinadas no TAB: o que é e como fazer uma All-Up? corridas de cavalo, é possível selecionar entre quatro diferentes opções de apostas para cada corrida incluída: 'Win' (vencedor), 'Place' (lugar), 'Each Way' (vencedor ou lugar) ou 'Quinella' (dois primeiros colocados em como fazer jogo na loteria online Apostas combinadas no TAB: o que é e como fazer uma All-Up? qualquer ordem). Os prêmios das corridas pouco antes concluídas automaticamente serão reinvestidos no próximo evento da All-Up.

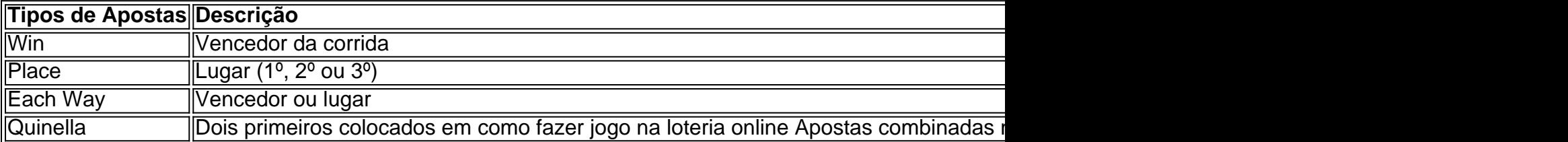

#### **Limitações nas apostas All-Up no TAB**

As apostas All-Up no TAB estão sujeitas a uns certos limites. Ao apostar pelo telefone, o valor mínimo de apostas fixas e esportivas é de R\$1, com um limite máximo de R\$9.999,50 por aposta. Essas apostas podem incluir escolhas de qualquer esporte e, geralmente, serão oferecidas em como fazer jogo na loteria online Apostas combinadas no TAB: o que é e como fazer uma All-Up? diferentes formatos de apostas normalmente disponíveis no TAB para aposta única.

#### **Alguns tipos de apostas no TAB**

- Multi Bets (também conhecidos como All Ups, Parlays ou Accumulators) permitem combinar até 25 apostas individuais diferentes em como fazer jogo na loteria online Apostas combinadas no TAB: o que é e como fazer uma All-Up? uma única aposta, com cada aposta individal sendo referida como uma perna da Multi Bet.
- Pode ser incluído seleções de qualquerporte desporto e maioria das opções de apostas

disponibilizadas pelo TAB nos apostas únicas em como fazer jogo na loteria online Apostas combinadas no TAB: o que é e como fazer uma All-Up? Multi Bets.

• "Quinella" são aposta aconselhada quandohá um número razoável de corredores (normalmente 10 ou acima) e se que discutir sobre alguns dos cavalos. A dividenda esperada quando se selecionam ...

## **Partilha de casos**

## **Expanda pontos de conhecimento**

## **comentário do comentarista**

Esse artigo diz respeito às "apostas all-up" disponíveis no TAB, um site de apostas esportivas. Uma aposta "all-up" combina diferentes resultados em como fazer jogo na loteria online uma única aposta, aumentando as chances de retorno. No TAB, os usuários podem criar uma "all-up" com corridas de cavalo, selecionando entre quatro opções de apostas para cada corrida incluída. Existem algumas limitações nas apostas "all-up" no TAB. Por exemplo, por telefone, o valor mínimo de aposta fixa ou esportiva é de \$1, com um limite máximo de \$9.999,50 por aposta. Essas apostas podem incluir escolhas de qualquer esporte e normalmente estão disponíveis em como fazer jogo na loteria online diferentes formatos de apostas únicas no TAB.